## Using Tee to Output to File and Screen

When you want to redirect the output of a command to a file you can use the redirector >

ls -al > result.log

However, this means that you see nothing on the screen, to avoid this use the **Tee** Command:

ls -al | tee result.log

Now you get the result on both the screen and in the file.

From:

http://cameraangle.co.uk/ - WalkerWiki - wiki.alanwalker.uk

Permanent link:

 $http://camera angle.co.uk/doku.php?id=using\_tee\_to\_output\_to\_file\_and\_screen\&rev=1481664528$ 

Last update: 2023/03/09 22:35

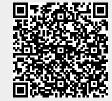